Workflows described in this document are applicable to: STD First Line Supervisors (FLS)

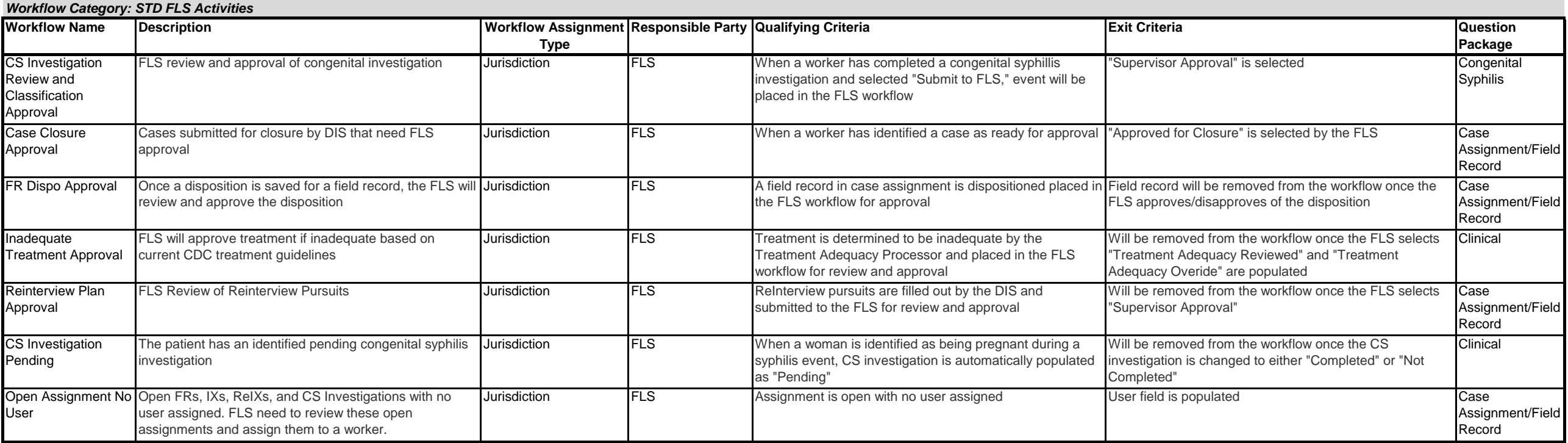

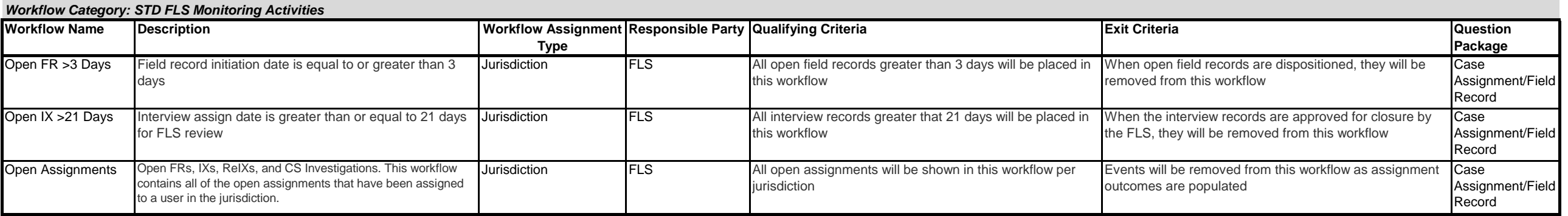

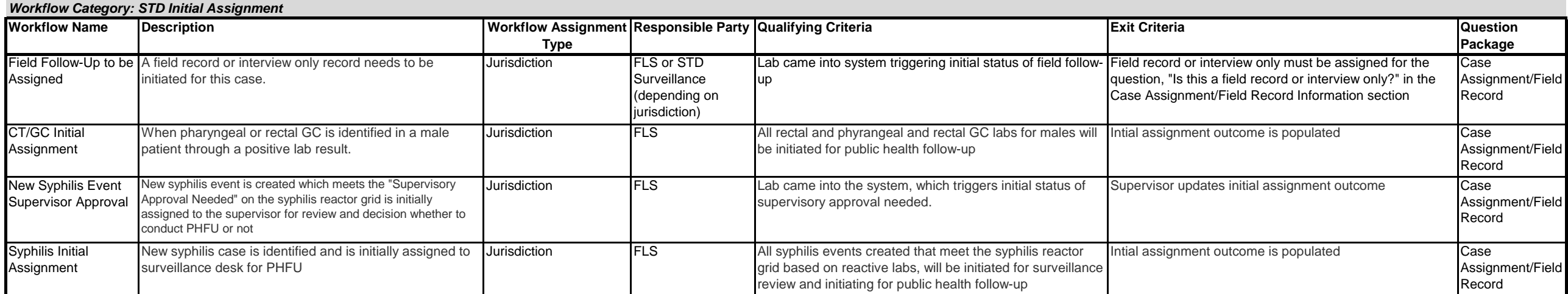

Workflow Name: The name of the query that describes the condition of the event. Each workflow name is a clickable link that will open a new screen that lists event(s) in that queue.

**Description:** Explanation of the condition of the event that caused it to be placed in this workflow

Workflow Assignment Type: Workflows are assigned and appear in a workflow queue either on an individual basis (user-based) or for multiple users who hold the same role (responsible party) and work within the same jurisdict based). Events that appear in the queue of a user-based workflow will only be seen by a single user and must be completed by that person in order to complete the task and remove it from the queue (supervisors may also see workflows assigned to their staff for monitoring purposes, but they typically will not complete any tasks in these workflows). For jurisdiction-based workflows that appear in the queues of multiple users, the user responsi workflow events will need to be identified by the jurisdiction itself. See chapter 5.1.1, Workflow Queue Screen, in the Core Manual for more information on this topic.

**Responsible Party:** The role/job function of the user who is responsible for handling the workflow

**Qualifying Criteria:** The conditions that trigger an event to enter the workflow

**Exit Criteria:** The action(s) that must be taken on the part of the THISIS user to complete the task and have it removed from the workflow queue

**Question Package:** The Question Package (found in the Dashboard of an event) where the workflow is located